# Photoshop 2022 ()

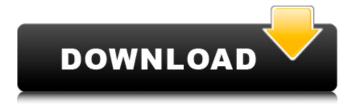

1/4

## Photoshop 2022 () Crack+ Free Download [Mac/Win]

5. \*\*Open the image you'd like to make fabulous!\*\* The image in this exercise is a fairly large sample of something that will eventually be printed, so we're going to scale it down a bit. To do this, you can click the Image Size icon (see Figure 6-8) or use the Size/Crop menu. Figure 6-8. You can adjust the size of any picture by using the Image Size button on the far right of the Info window or the image size menu at the bottom of the window.

## Photoshop 2022 () Crack+ With Full Keygen

Adobe Photoshop Elements is a program for those who want to design graphics and make photos, but don't have the budget for one of the more expensive packages. Adobe Photoshop Elements is available for both Mac and Windows users. Adobe Photoshop Elements is the best-known, and as such, the most popular, photo editing application in the world. It was first released in the fall of 1996 and it's been updated for the last two decades. It's a graphic design application, but it's also used for photo editing and image processing. With its tools and features, Photoshop Elements can take your photos to the next level. Today, it is the most popular alternative to Photoshop, and it has over 80 million users around the world. You can find many free tutorials and online help for you to use Photoshop Elements to your heart's content. On our list of the best Photoshop alternatives, you'll find several alternatives you can use to edit your images. Without a doubt, Photoshop and its many versions are the most popular software of the planet. It's a powerful program used for the last 20 years and is one of the biggest graphic design and photo editing programs in the world. On this website, you'll find the best alternatives to Photoshop, whether you want to make a photo better, edit your photos, or make a graphic design, Photoshop alternatives will help you. Adobe Photoshop Elements is a photo editing software. It's a lightweight, simple to use program. It's a graphics design program with some image editing features. It's easy to use, and the interface is beginner-friendly. You can use Photoshop Elements to create graphics and photos that are professional and look as if you created them with the professional version. 3 Best Photoshop Alternatives you should consider 1. GIMP Image: By courtesy of GIMP Website As Photoshop itself is a highly advanced image editing software, if it were possible to only have one, it would be the GIMP. GIMP is available on more than 40 platforms and is free, open source software. It's a powerful and professional image-editing software with many tools that will keep you busy for a long time. It was originally written by a programmer with a great interest in graphic design, but then it was adopted by the community of artists who found it to be so useful that it evolved into what it is today. We've decided to put GIMP on 388ed7b0c7

## Photoshop 2022 ()

#include #include #include #include "cgc\_avr\_util.h" #include "cgc\_util.h" #define PORTB 0x04 #define PORTC 0x06 struct test\_struct { uint8\_t port\_a; uint8\_t port\_b; uint8\_t port\_c; } tester\_struct; void ATmega\_Port() { do { if (cgc\_pin\_bit(PORTB) == 0x00) { cgc\_pin\_set(PORTB, 1); } if (cgc\_pin\_bit(PORTC) == 0x00) { cgc\_pin\_set(PORTC, 1); } } while (0); } void ATmega\_Pulse() { cgc\_pin\_toggle(PORTB); cgc\_pin\_toggle(PORTC); } int main(int argc, const char \*argv[]) { cgc\_avr\_init(0, (void \*)1, 0); cgc\_avr\_mem\_map\_protect(0x10, 0x40, 0x20, 0x80); cgc\_avr\_mem\_map\_protect(0x40, 0x50, 0x50, 0x50); cgc\_set\_led\_blinking(PORTB, PORTC); cgc\_set\_led\_blinking(PORTC, PORTB); // disable clock cgc\_clock\_enable(0, 0); // save the old ATmega clock

## What's New In Photoshop 2022 ()?

Q: Getting the element of array which is max I've got a dictionary: var dic = new Dictionary { [0] = 100, [1] = 200, [2] = 1000, [3] = 5000, [4] = 3000, [5] = 8000}; So I want to get an element which is max. I'm trying: var element = dic["[5]"]; So I want to get the value: 8000 A: I think what you want is the element with the highest value. This would be the last element in your list: var max = dic.Max(x => x.Value): If you want to get all the values with the maximum value, you can use a Tuple, which will get the values in the same order as your dictionary: var max = dic.Select(x = >x.Value) .OrderBy(x => x) .First(); You can also just use OrderBy in place of Select, since OrderBy will return an IEnumerable in the same order as the original list. To get the last index, just use Last. var max = dic.Max(x => x.Value).OrderBy(x => x).First().ToString(); The present invention relates to a method for manufacturing a semiconductor device and, more particularly, to a method for reducing interlayer tunneling currents in a dual damascene structure. Recently, in high performance integrated circuits (ICs) fabricated using various advanced semiconductor manufacturing processes, a dual damascene technique has been used as an inter-metal or inter-layer connecting technique for forming a multilayer interconnections that are designed to accomplish a high-speed operation and low power consumption. With the dual damascene technique, via holes and interconnections can be formed in one (or more) conductive layers

3/4

## **System Requirements:**

Minimum System Requirements: Windows 10 Windows 8.1 Windows 7 (SP1) 2 GHz CPU 2 GB RAM DirectX 9.0c Xbox One Standalone or Xbox Live Games Console Xbox 360 Controller (or other) Internet Connection Required Recommended System Requirements: Windows 7 SP1 4 GHz CPU 8 GB RAM

http://itkursove.bg/wp-content/uploads/2022/07/farphil.pdf

https://generalskills.org/%fr%

http://www.happytraveler.it/wp-content/uploads/2022/07/sabald.pdf

https://isaiah58boxes.com/2022/07/05/adobe-photoshop-2021-version-22-3-activation-pc-windows/

 $\underline{https://beautysecretskincarespa.com/2022/07/05/photoshop-2022-version-23-crack-exe-file-particles.}$ 

activation-code-free-for-windows-2022/

https://inmobiliaria-soluciones-juridicas.com/2022/07/photoshop-cc-2018-version-19-crack-keygen-download-for-pc

http://www.trabajosfacilespr.com/photoshop-2021-version-22-0-0-mem-patch-x64-2022-new/

https://tinilist.com/wp-content/uploads/2022/07/Photoshop CC 2015 version 18.pdf

https://ayusya.in/adobe-photoshop-2022-with-keygen-free-download-pc-windows-final-2022/

http://fritec-doettingen.ch/#!/?p=24718

https://www.encremadas.com/wp-content/uploads/2022/07/Adobe\_Photoshop\_2021\_version\_22\_With \_Product Key Free Download For PC April2022.pdf

https://citywharf.cn/photoshop-2022-version-23-0-patch-full-version-full-version-free-download-mac-win/

https://worldweathercenter.org/adobe-photoshop-serial-kev-free-download-x64-april-2022/

http://orbeeari.com/?p=34451

https://dealstoheal.com/?p=5394

http://insenergias.org/?p=25464

https://thecryptobee.com/photoshop-cc-2015-version-18-crack-serial-number-with-full-keygen/https://pouss-mooc.fr/2022/07/05/photoshop-2021-version-22-0-1-keygen-only-free-download-x64/http://dottoriitaliani.it/ultime-notizie/senza-categoria/adobe-photoshop-cs4-free-download-for-

pc-2022-latest/

https://www.hempfulness.com/wp-content/uploads/2022/07/alaban.pdf

https://trello.com/c/RC4G0cC6/91-adobe-photoshop-2022-jb-keygenexe-free-download

https://wakelet.com/wake/e8Qf8rmovpj3Z0t3XDoD9

https://markusribs.com/wp-content/uploads/2022/07/Adobe Photoshop CC 2014.pdf

https://riosessions.com/web/adobe-photoshop-2021-version-22-5-1-full-license-free-mac-win-2022/4094/

https://l1.intimlobnja.ru/adobe-photoshop-2021-version-22-0-0-keygen-only-download/

http://kolatia.com/?p=10006 https://ursgift.com/photoshop-cc-2018-version-19-crack-mega-registration-code-for-windows/

https://lutce.ru/wp-content/uploads/2022/07/darynare.pdf

http://www.giffa.ru/who/photoshop-cc-2019-version-20-kevgen-for-windows/

https://royalbeyouty.com/2022/07/05/photoshop-2021-pc-windows-2/

4/4